## $ext{{13}}$   $\frac{1}{2}$   $\frac{1}{2}$   $\$ </u>

હવે તમે વિચારી રહ્યા હશો કે ફેસબુક સ્ટેટસ અપડેટ,એ પણ ફક્ત $_1$ એસએમએસથી.. પણ આ કોઇ મજાક નથી પણ ટ્રિક છે. આ ટ્રિક માટે તમારી પાસે મોબાઇલ હોવો જરૂરી છે. પછી તે નોકિયા 1100 મોબાઇલ કેમ ન હોય. આ ટ્રિક માટે સૌથી પહેલા તમારે તમારા મોબાઇલ નંબરને ફેસબુક એકાઉન્ટનાં સેટિંગ પર રજિસ્ટર કરવો પડશે. એક વાર તમારો મોબાઇલ નંબર તમારા ફેસબુક એકાઉન્ટ સાથે લિન્ક્ડ અને સિન્ક્રોનાઇઝ્ડ કરીને ફક્ત મેસેજથી જ પોતાનું સ્ટેટસ અપડેટ કરી શકશો. હવે પ્રશ્ન છે કે મોબાઇલ પર ફેસબુક સિન્ક્રોનાઇઝ્ડ કેવી રીતે થશે. તો જોઇએ આમ કેવી રીતે થશે. આ માટે તમારે ફેસબુક **X^ XsShWh5? Dh; ƛN\ h5\_ sF 9W D^ɂ 5kપડશે.**

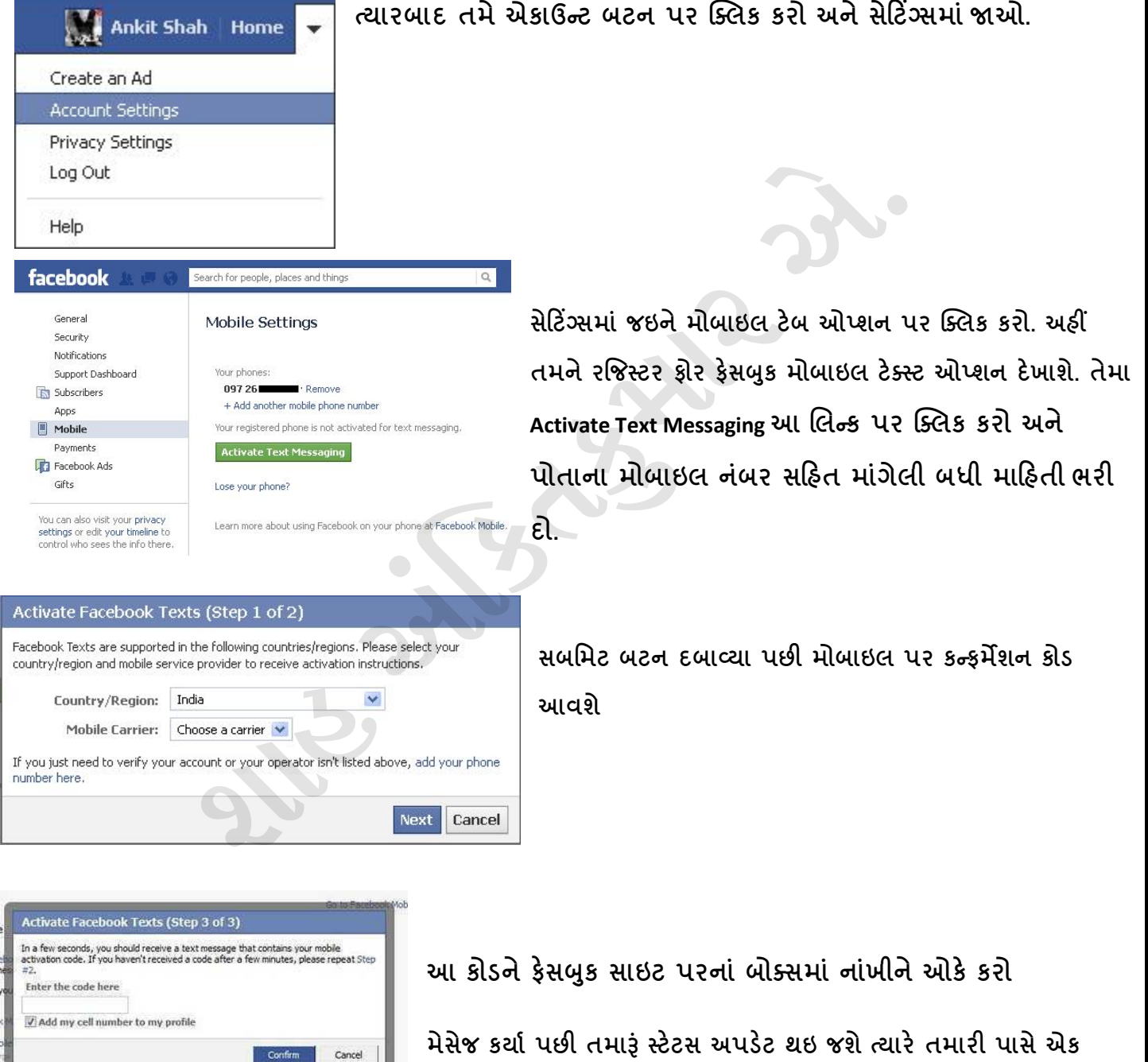

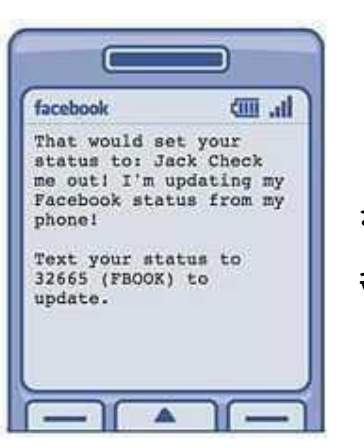

**\ sZ h9\_ ^KƨN^ D] h½XJ \ pd pKT j ƨN°Nd 7 XPN° D^a h \ hN°S\ h^°YƈS** 32665 **પર ƨN°Nd DƛN°ƛN \ pd pK \ sD\_ a s XPb p.**

**મેસેજ આવશે**, **Ȑ DƛY\ ½D^b pD°S\ hĮ5ƨN°Nd 7 XPN° T 9 F Ȼ 5kJ p**

## http://teachersvadodara.yolasite.com/